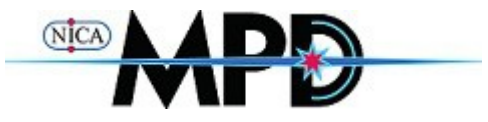

#### Update of estimation of Core-Corona contribution to Global Polarization within mpdroot framework

#### Use of Centrality and evPlane wagon

I.A. Maldonado C. maldonado@jinr.ru April 11, 2023

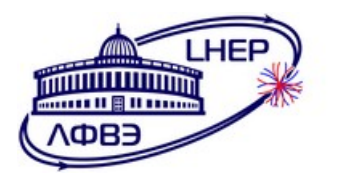

# Content

- Motivation
- Implementation
- Results
- Summary

# Motivation

• Core-Corona approach to describe main features of Hyperon global polarization but as a function of centrality fails, unless we consider polarization of particles in the corona, where the model suggest that QGP is not formed

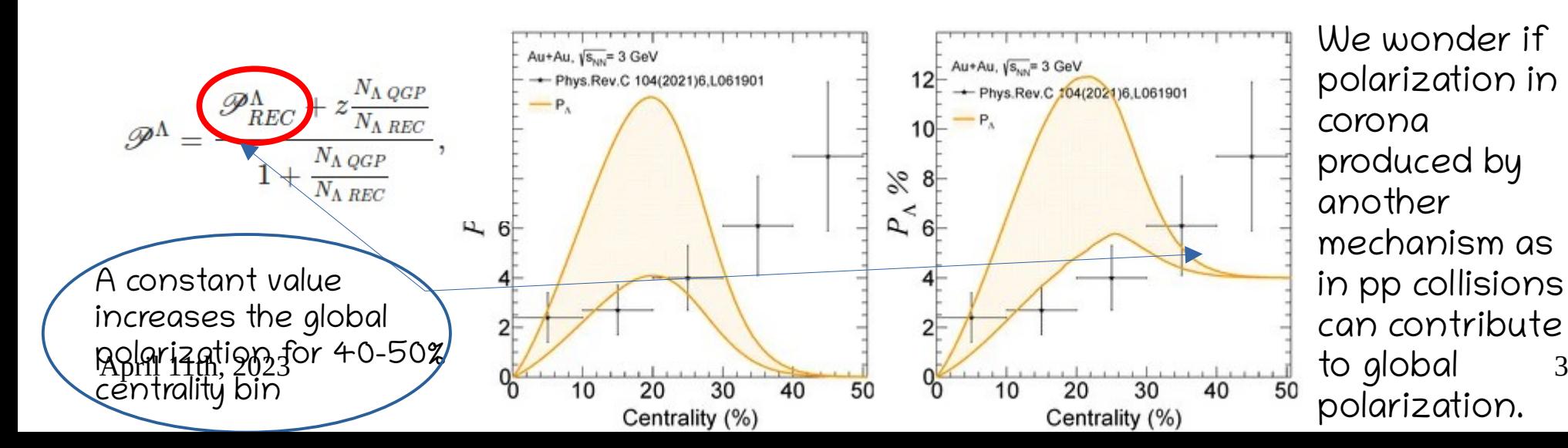

# Model Polarization in the corona

- With UrQMD we generate a small sample with core separation and assign an arbitrary polarization to the particles outside the core  $\sim$  40% along the direction of production plane which corresponds to transverse polarization in pp collisions, and we use polarization transfer method implemented for PHSD data
- We extract transverse polarization with MC data and for comparison we repeat the exercise with request 25 and 30

# Samples - Used

- $Bi + Bi$  collisions at  $\sqrt{s_{NN}}$  =9.2 GeV
- Request 25  $\sim$  2.1M events
- Request  $30 \sim 2.8$ M events
- Core-Corona  $\sim$ 150000 events with UrQMD and Core-Corona separation.

# Corona + Secondary

• Ratio between polarized As produced in the corona with respect all As, including those secondary produced by decays

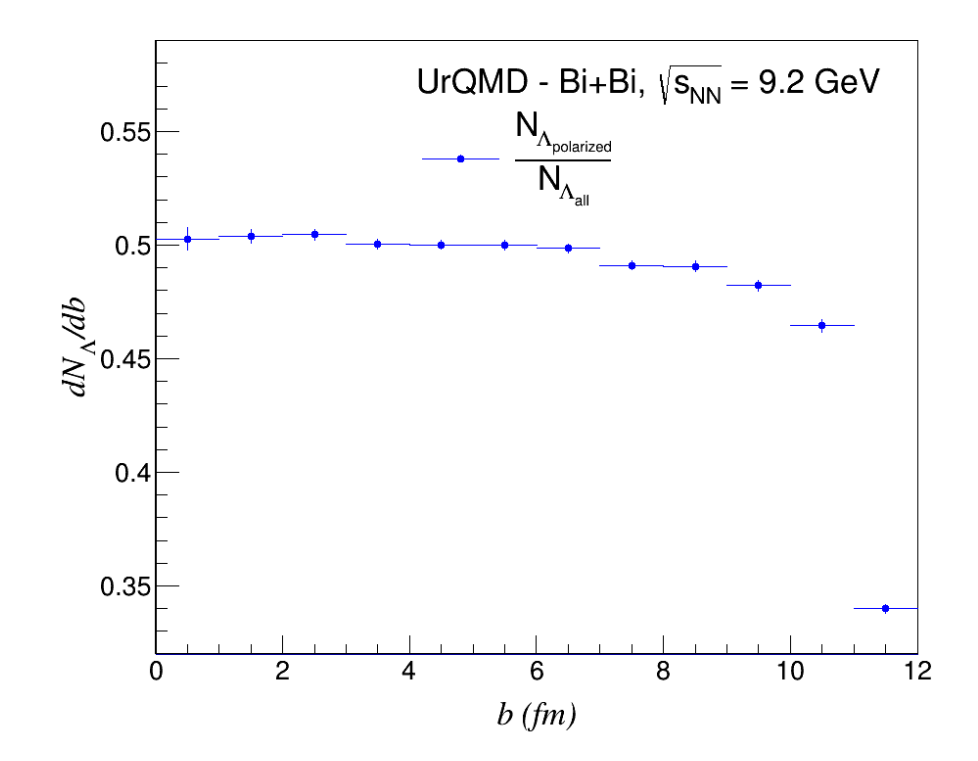

# Task follows examples of pairKK and photon wagon

- MpdV0AnalysisTask preliminary analysis done with MCTracks, because the low statistics in core-corona sample
	- Implements Event Plane angle to get polarization with flow method
	- Implements Centrality to get Polarization as a function of centrality

# RunAnalises.C macro

- To know time and memory consumption you can add
	- At the begging of macro
		- TStopwatch timer;
		- timer.Start();
		- Procinfo t proc;
		- MemInfo t memory;
	- At the end of macro
		- timer.Stop();
		- Double  $t$  rtime = timer.RealTime(), ctime = timer.CpuTime();
		- printf("RealTime=%f seconds, CpuTime=%f seconds\n", rtime, ctime);
		- cout << "Macro finished successfully." << endl;

#### Tasks required for this analysis

- To get Centrality
	- MpdCentralityAll pCentr("pCentr","pCentr") ;
	- man.AddTask(&pCentr) ;
- To get Event Plane
	- MpdEventPlaneAll pEP("pEP","pEP") ;
	- man.AddTask(&pEP) ;
- To implement the task
	- MpdV0AnalysisTask MpdV0AnalysisTask("V0","V0") ;
	- man.AddTask(&MpdV0AnalysisTask) ;

# Lego Train helps to parallelize analysis

- Analysis split in 56 nodes (PHSD) and 38 nodes (UrQMD)
- For each 50000 PHSD events
	- RealTime=16731.950305 seconds, CpuTime=15284.050000 seconds
- For each 54900 UrQMD events
	- RealTime=7696.981067 seconds, CpuTime=7006.290000 seconds

# Centrality Distribution obtained

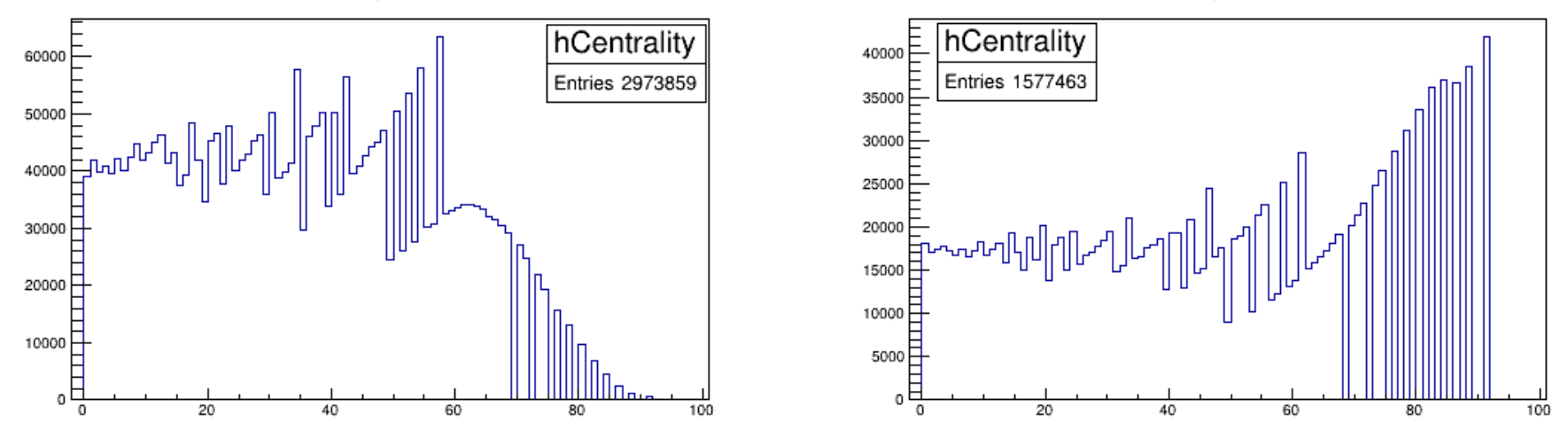

Centrality distribution PHSD - 9.2 GeV

• Histograms from Centrality task – file pCentr.root for PHSD(left) and UrQMD(right) samples

April 11th, 2023 10

Centrality distribution UrQMD - 9.2 GeV

# Event Plane Resolution obtained

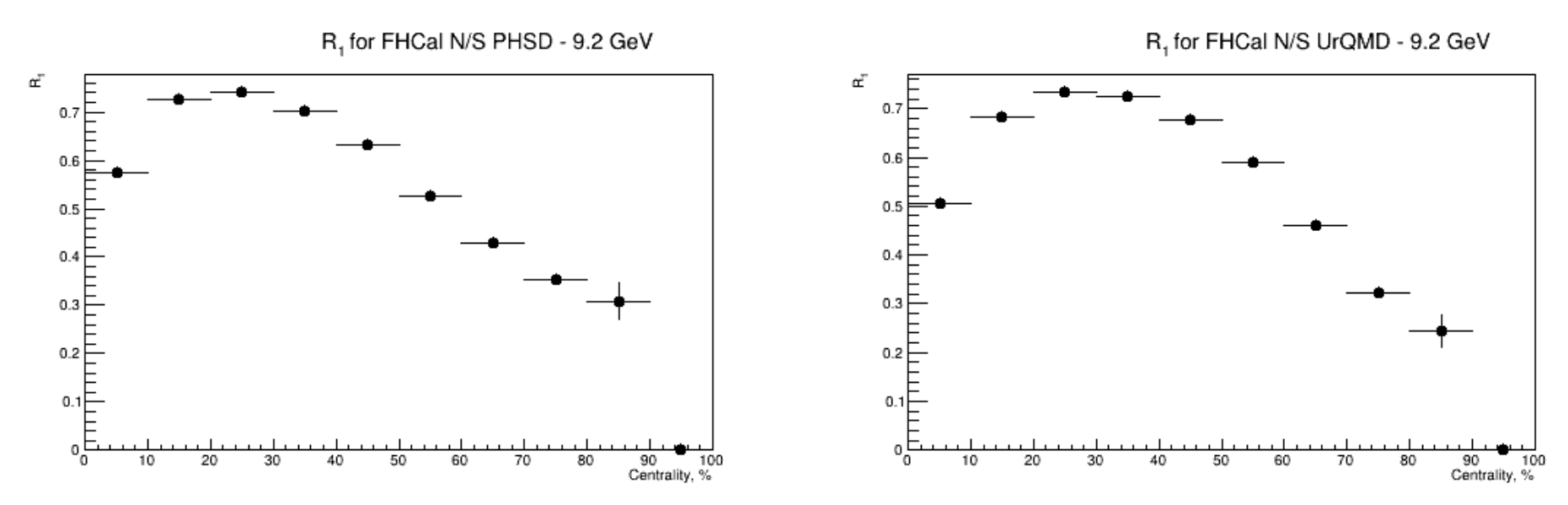

April 11th, 2023 11 macro getResolution.C• Histograms from Event Plane task – file pEP.root for PHSD(left) and UrQMD(right) samples obtained with

# Call Centrality – as in pairKK

- $\bullet$  In the header file MpdV0Analysistask.h
	- float cen;
	- int anaBin;
- $\bullet$  In the implementation file MpdV0Analysistask.cxx
	- In the function selectEvent, get the centrality and select bin with:

```
April 11th, 2023<sup>&& cen < 100) anaBin = 9; 12</sup>
         cen = event.getCentrTPC();
         AnaBin = -1;
         If (cen >= 0 && cen < 10) anaBin = 0;
         if (cen >= 10 && cen < 20) anaBin = 1;
         if (cen >= 20 && cen < 30) anaBin = 2;
         if (cen >= 30 && cen < 40) anaBin = 3;
         if (cen >= 40 && cen < 50) anaBin = 4;
         if (cen >= 50 && cen < 60) anaBin = 5;
         if (cen >= 60 && cen < 70) anaBin = 6;
         if (cen >= 70 && cen < 80) anaBin = 7;
         if (cen >= 80 && cen < 90) anaBin = 8;
```
- $\bullet$  To Fill histograms for each centrality bin
	- In the header File

#### TH1F \*h[10];

– In the implementation file, describe the histogram in the UserInit function

```
for(Int_t k=0;k<10;++k){
```
h[10]=new TH1F(Form("h\_%d",k),Form("Cent. Bin %d",k),100,0,10);

}

– In the ProcessEvent function in the corresponding loop of you analysis fill the histogram for each bin

h[anaBin]->Fill(my\_variable);

#### Call Event Plane

- In the function ProcessEvent, get the angle and write in the interval (0,2π) with:
	- Double t EPtrain = event.fMpdEP.GetPhiEP\_FHCal\_F\_all() + TMath::Pi();

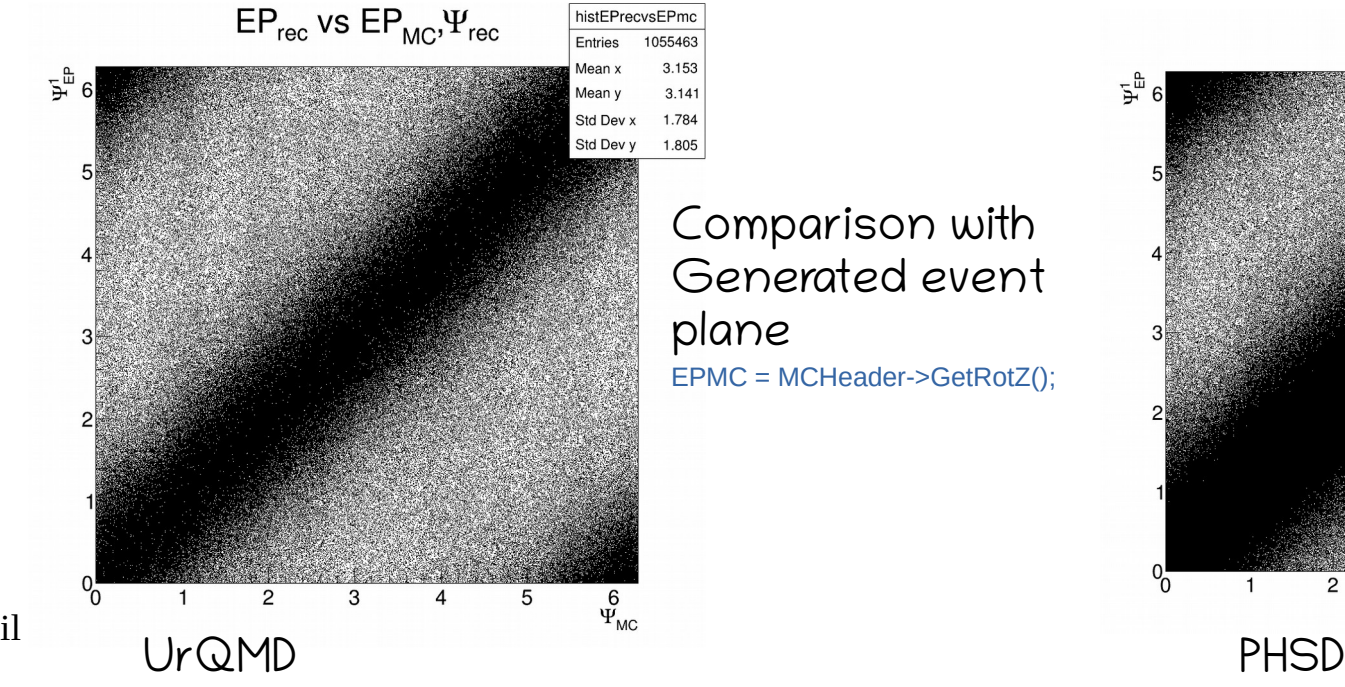

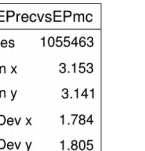

Comparison with Generated event plane EPMC = MCHeader->GetRotZ();

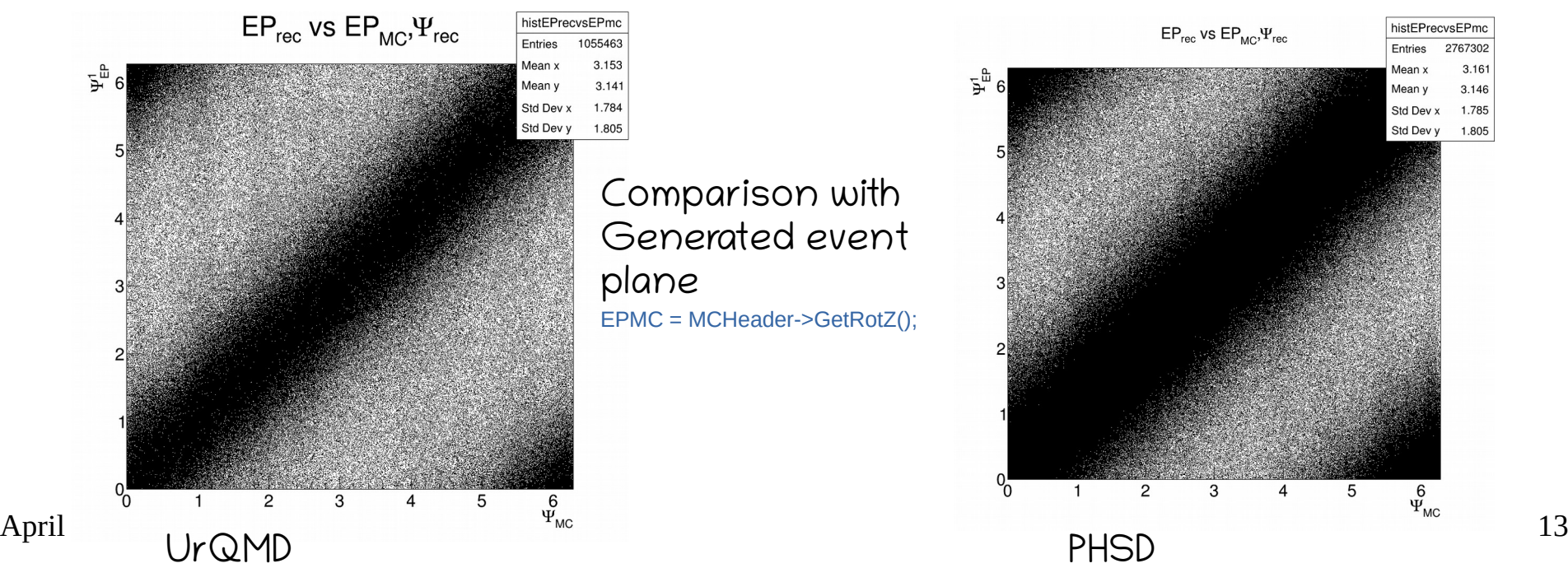

# To check the Task we calculate

• Transverse local polarization with the angular distribution

*dN d*Ω = *N*  $4 \pi$  $(1+\alpha\cos\theta')$ 

With the angle  $\Theta'$  of decay proton measured with respect the normal to production plane given by  $\hat{n} \equiv \frac{\vec{p}_{beam} \times \vec{p}_{\Lambda}}{|\vec{p}_{beam} \times \vec{p}_{\Lambda}|}$ 

• Global Polarization with the same method as in local polarization but now the angle measured with respect the Total angular Momentum

$$
\hat{L} = \hat{b} \times p_{beam}^{\hat{}} = (\sin \Psi_{EP}, -\cos \Psi_{EP}, 0)
$$

• Global Polarization with the Flow Method

$$
\mathcal{P}_{\Lambda} = -\frac{8\langle\sin\left(\phi_p - \Psi_{RP}\right)\rangle}{\pi\alpha}
$$
 For each centrality bin

April 11th, 2023  $\frac{14}{3}$ 

# Results with MCTracks Fits to histograms

# Fit to extract polarization

- Distribution of decay proton with respect to:
	- Normal to production plane
		- Transverse polarization
	- Angular momentum
		- Global Polarization
- $\bullet$  On the plot w.r.t normal to production plane

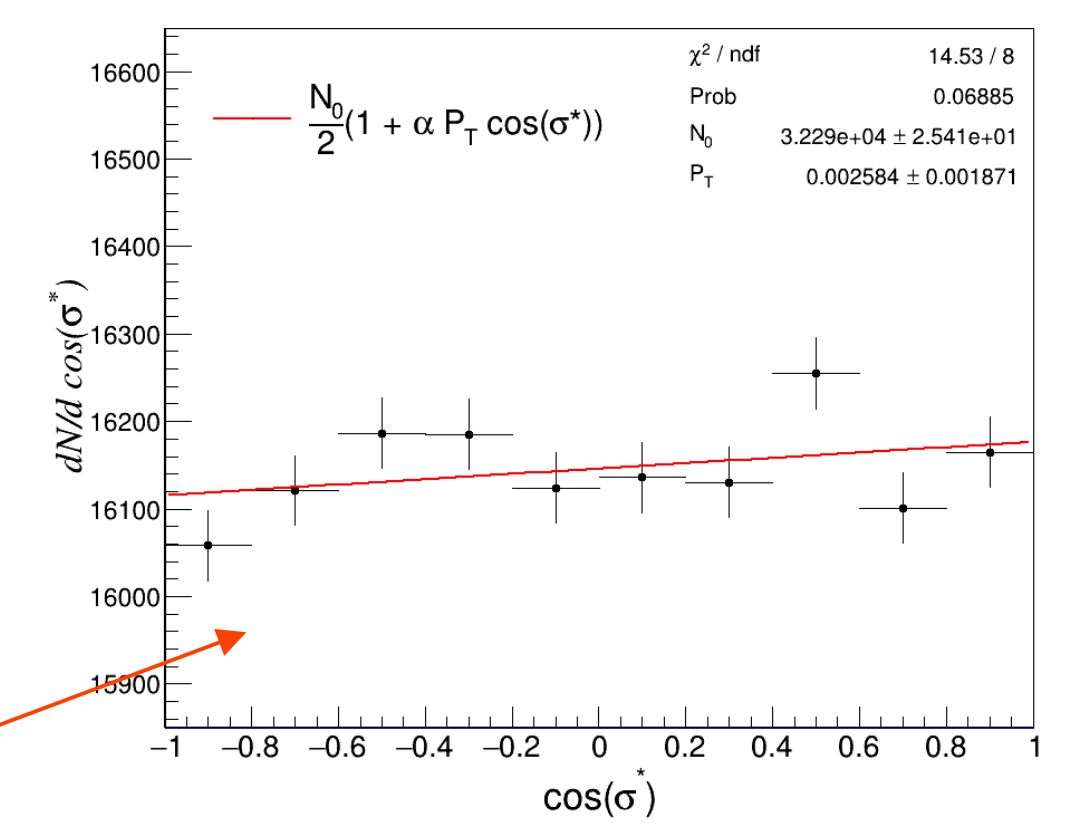

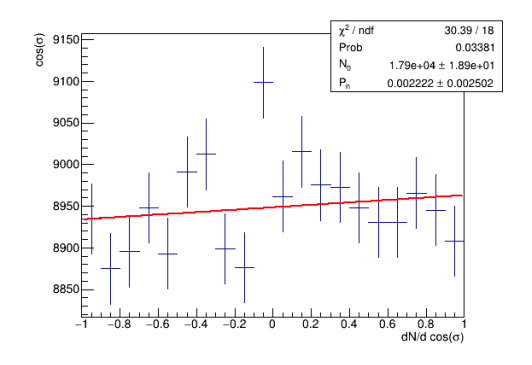

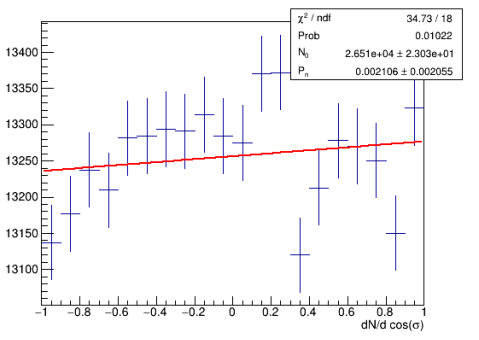

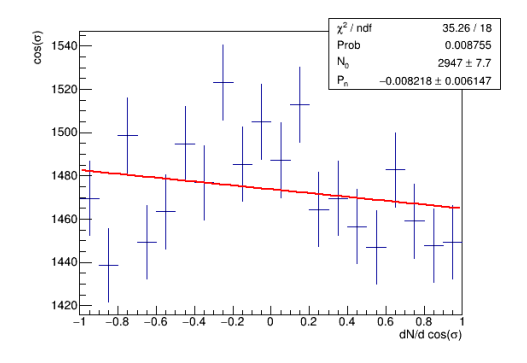

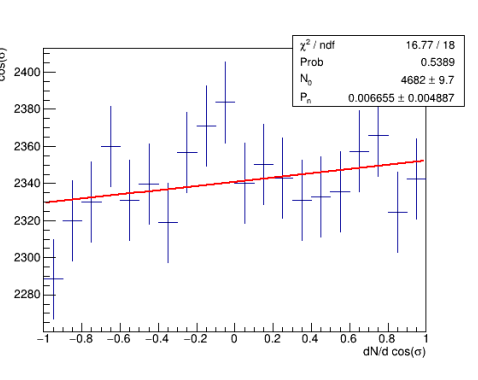

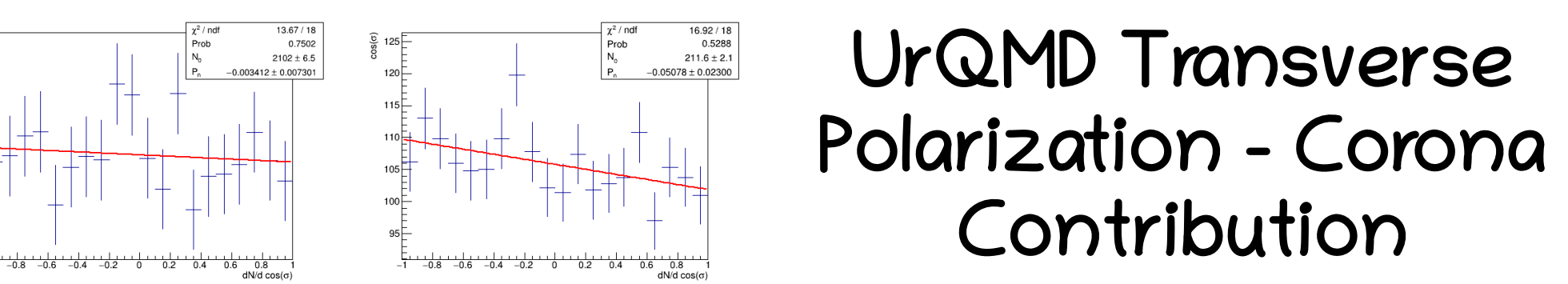

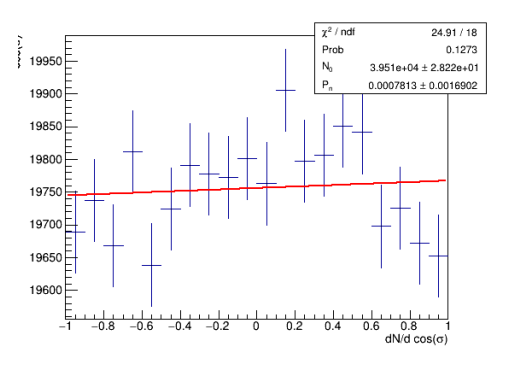

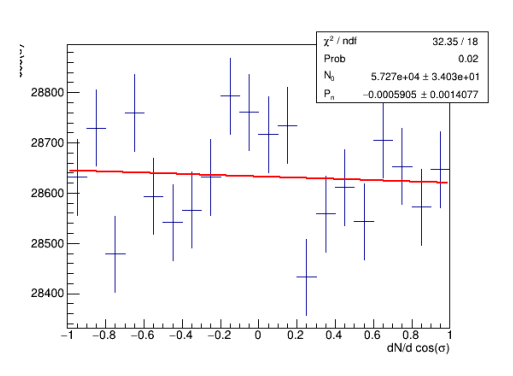

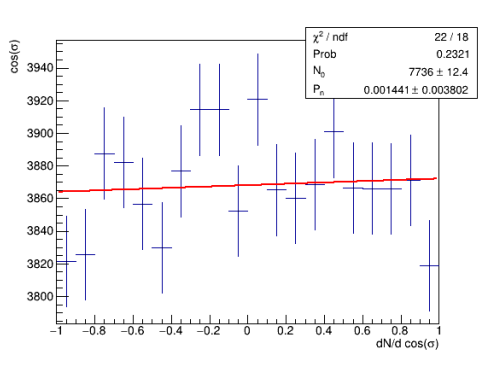

 $\chi^2$  / ndf

Prob

 $\mid N_c$ 

l p

 $16.92 / 18$ 

 $211.6 \pm 2.1$ 

 $-0.05078 \pm 0.02300$ 

0.5288

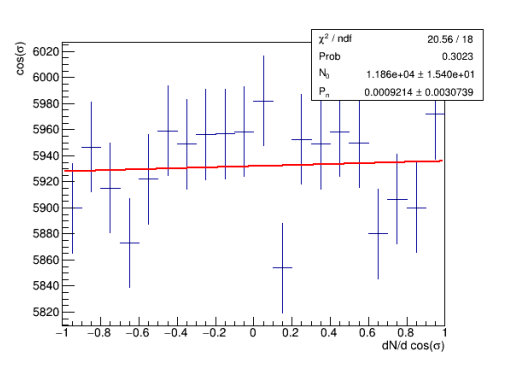

 $\frac{6}{8}$  1090

 $1080$ 

1070

1060

 $1050 -$ 

1040

1030 1020F  $-1$ 

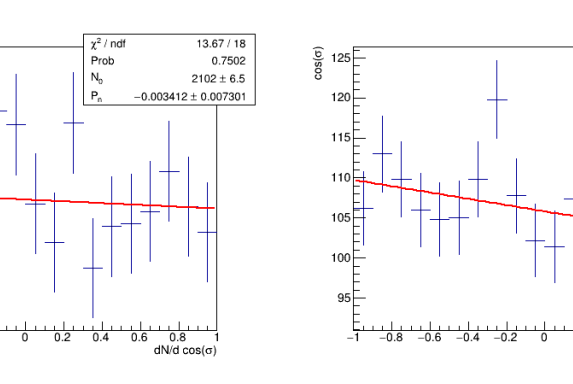

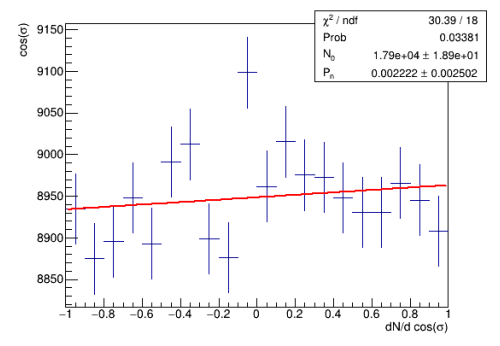

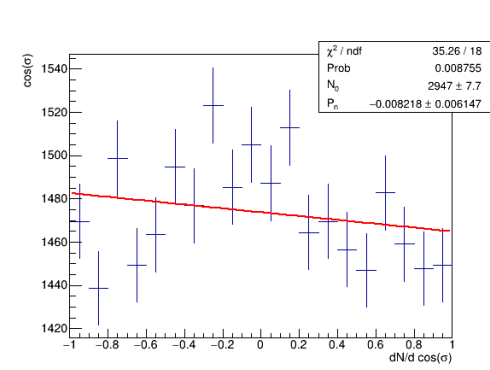

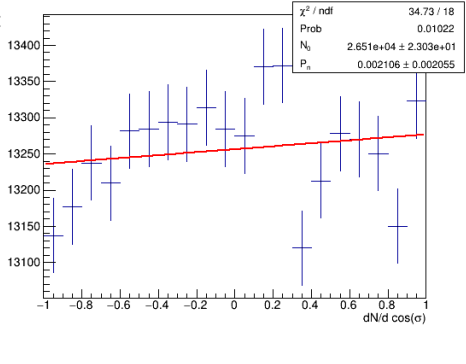

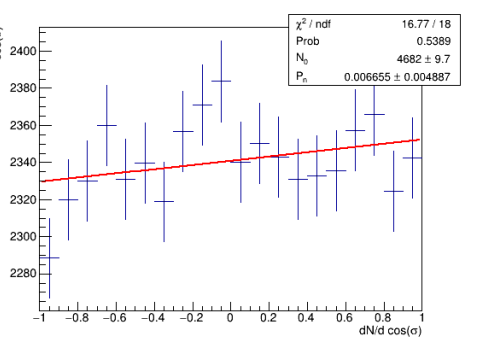

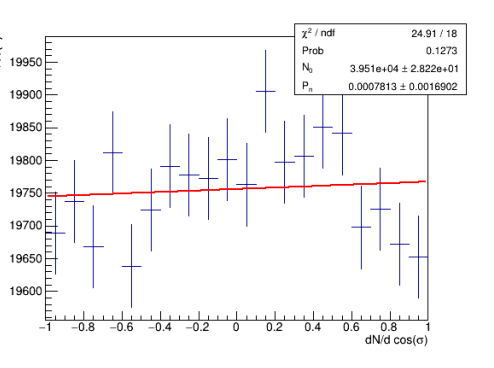

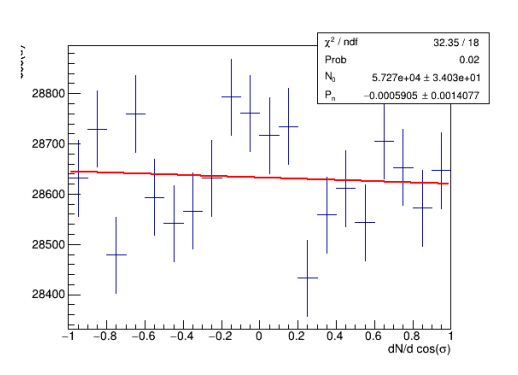

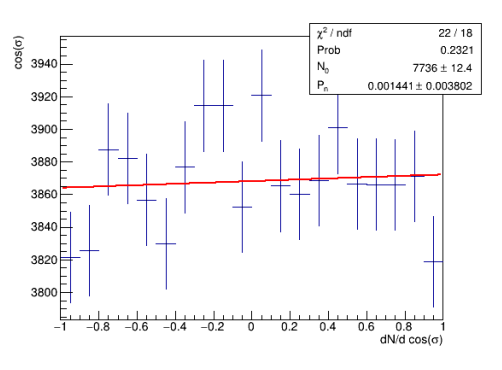

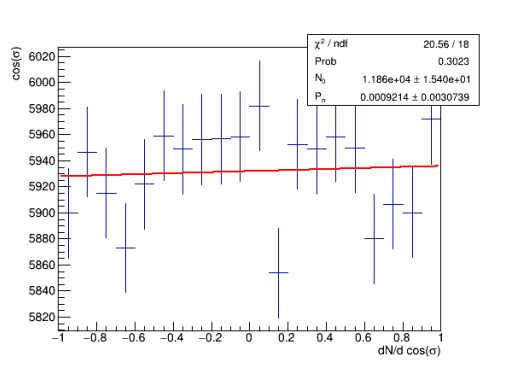

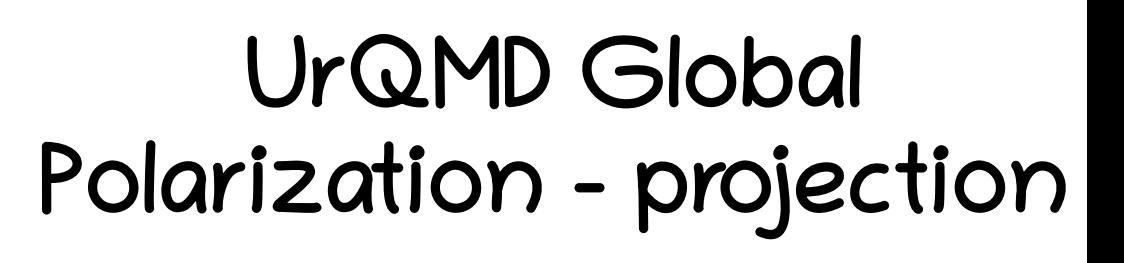

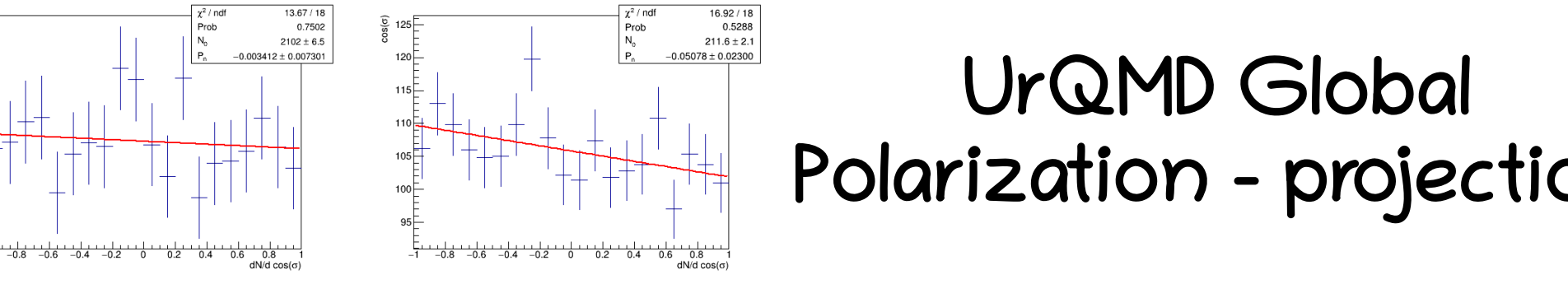

 $30S(6)$ 

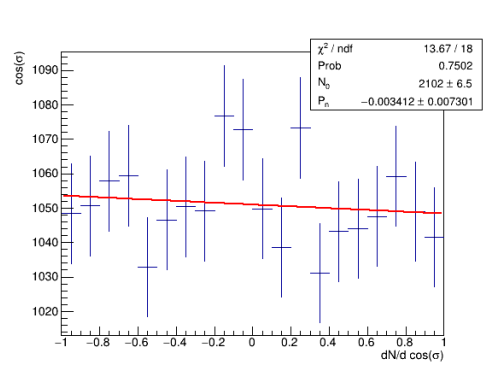

# Fit to extract polarization

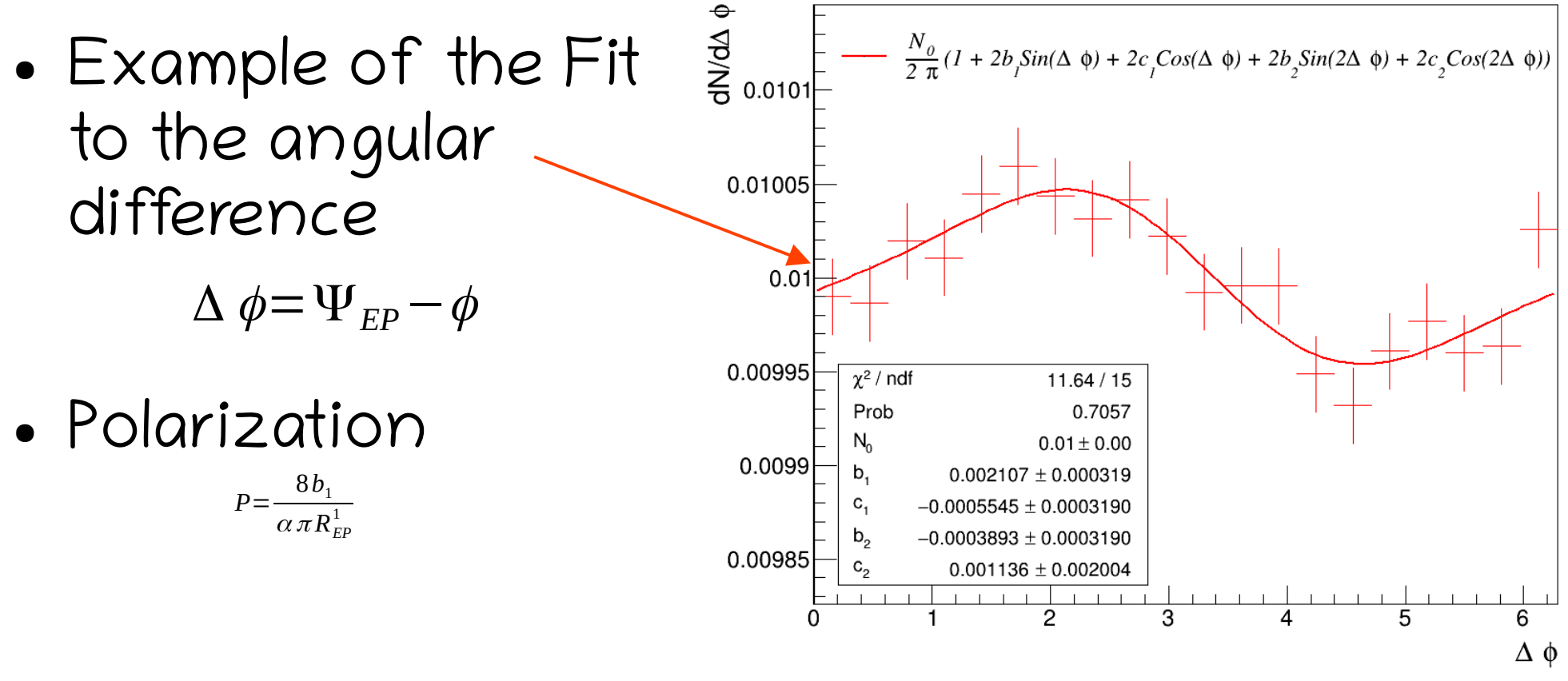

 $\Delta$ pril 11th, 2023

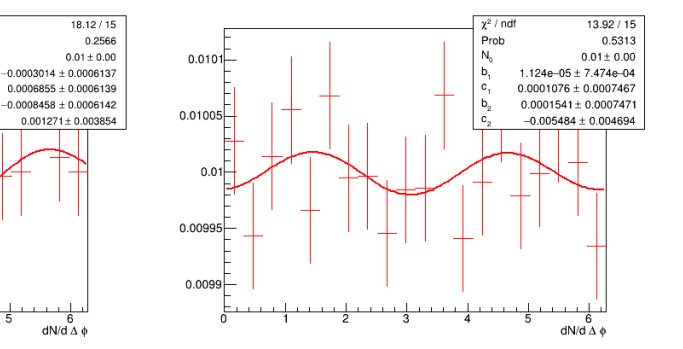

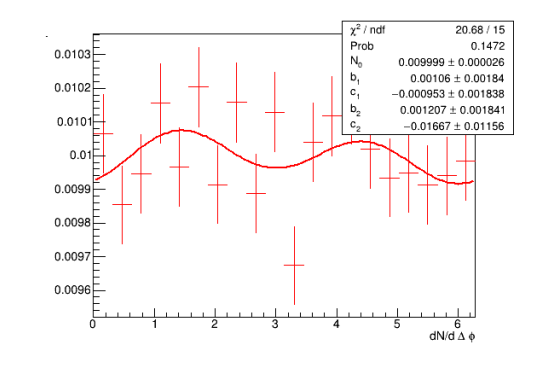

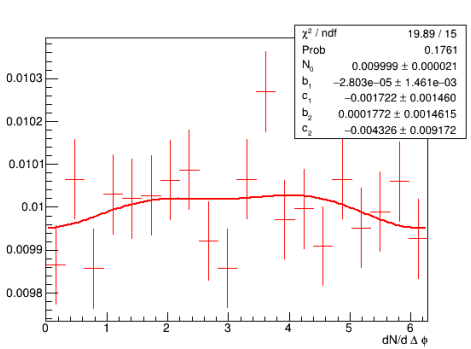

 $\gamma^2$  / ndf

Prob

N.

b,

c.

 $b_{\alpha}$ 

 $6$ 

 $dN/dA \phi$ 

 $0.0101$ 

 $0.01005$ 

 $0.01$ 

 $0.00995$ 

0.0099

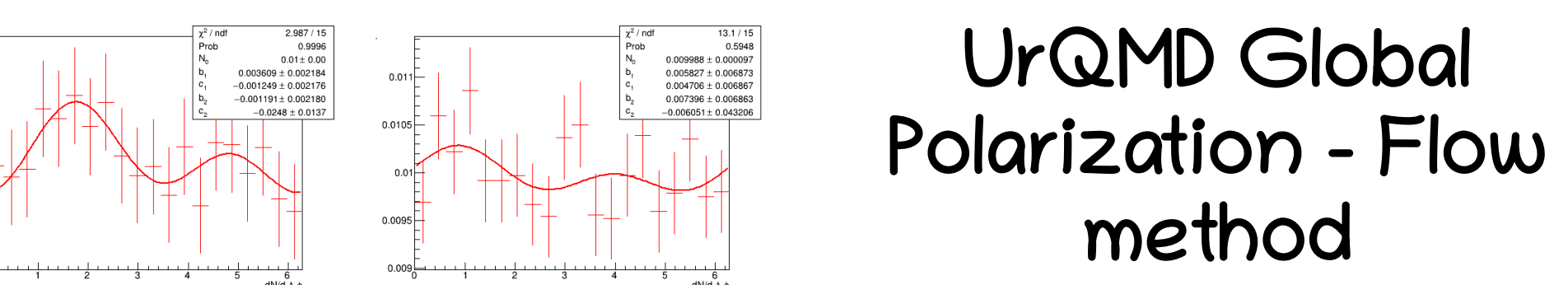

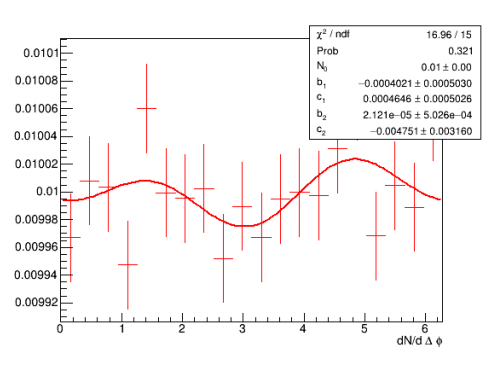

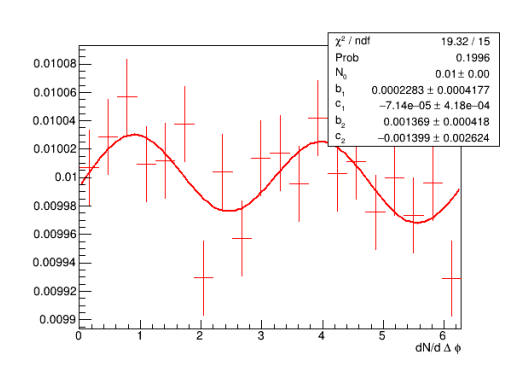

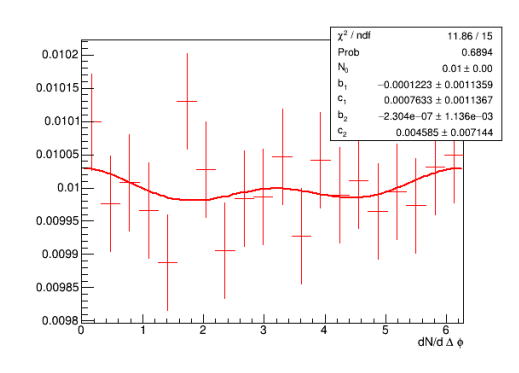

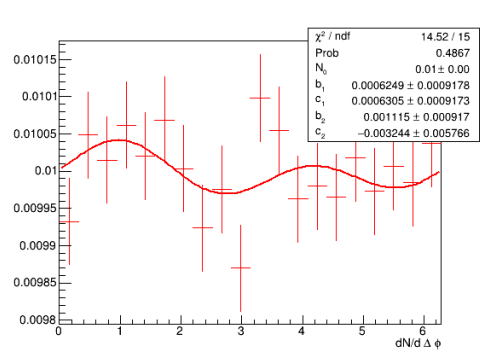

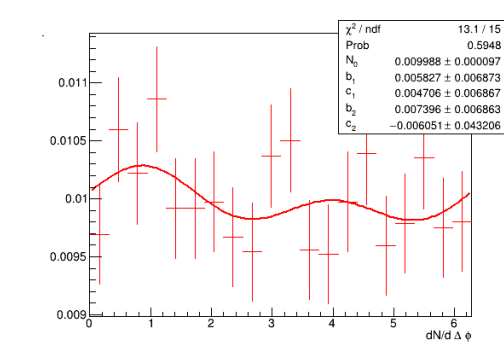

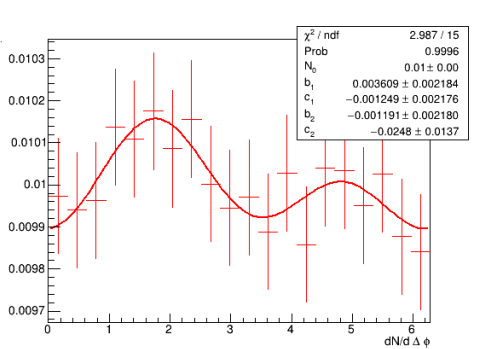

# Comparison of Results

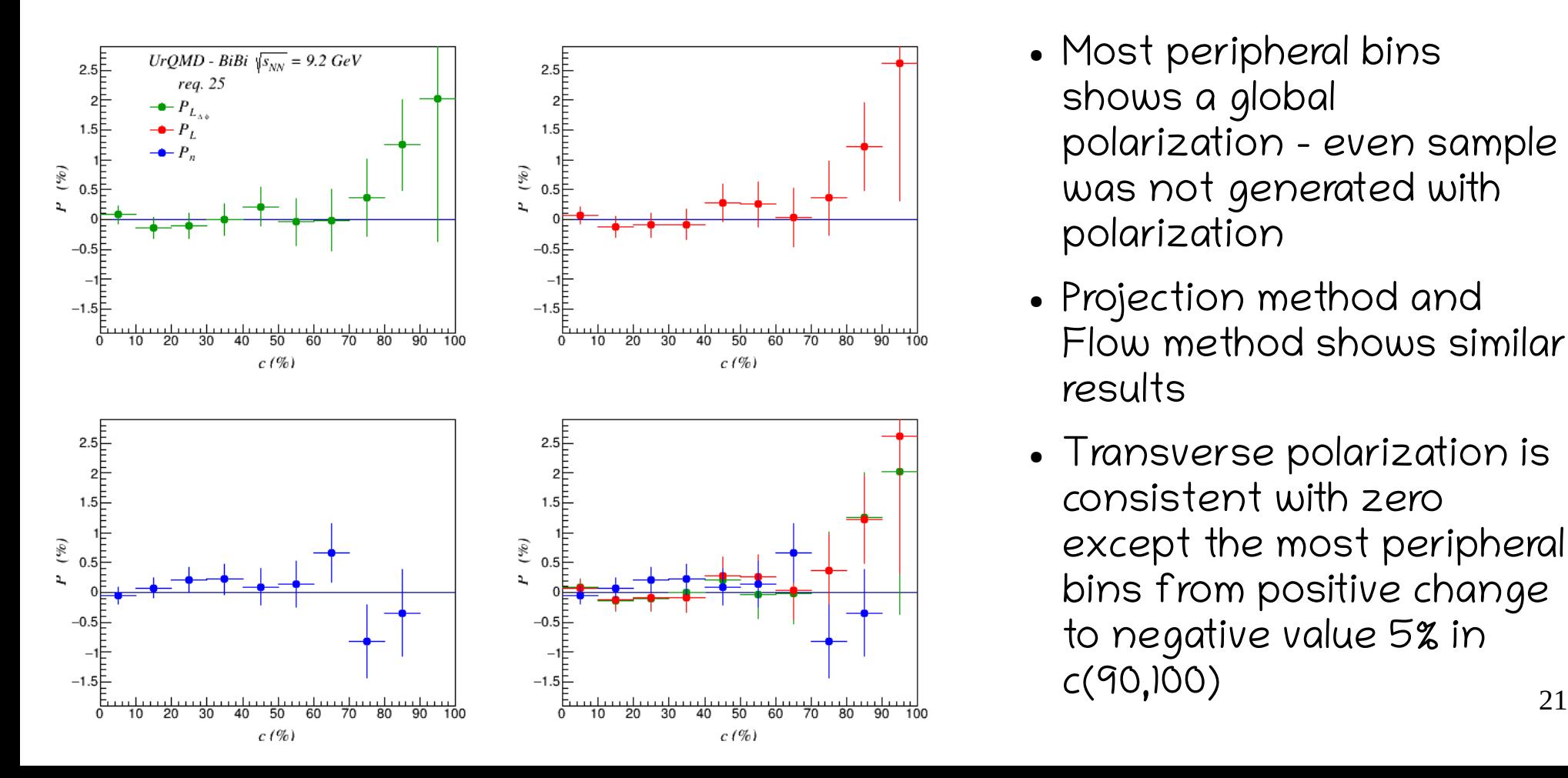

- Most peripheral bins shows a global polarization – even sample was not generated with polarization
- Projection method and Flow method shows similar results
- Transverse polarization is consistent with zero except the most peripheral bins from positive change to negative value 5% in c(90,100)

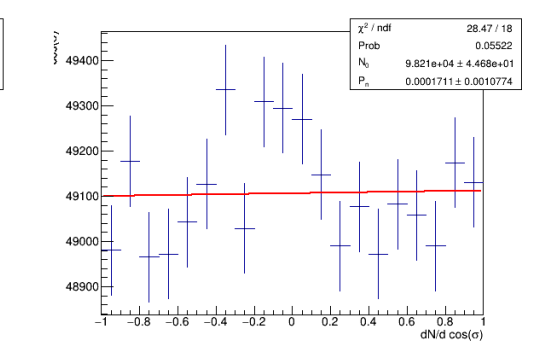

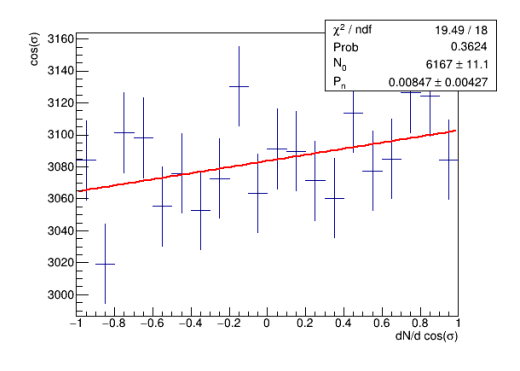

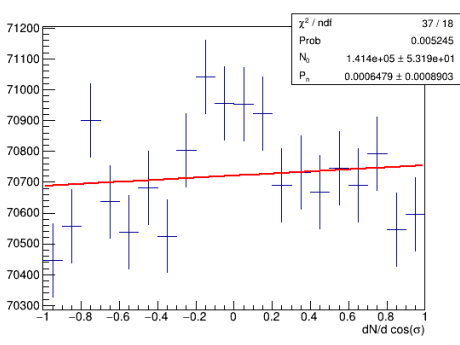

 $-0.2$ 

 $-0.4$ 

 $0.2$  $04$ 

10050

 $10000 -$ 

 $9950$ 

9900 $\Box$ 

9850 $F$ 

9800 $\Box$ 

 $\gamma^2$  / ndf

Prob

 $N_0$ 

28.17/18

 $1.988e+04 \pm 1.994e+01$ 

 $-0.002162 \pm 0.002374$ 

 $0.8$ 

 $dN/d \cos(\sigma)$ 

 $0.6$ 

0.05945

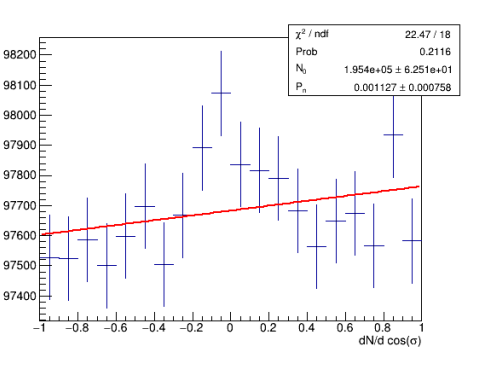

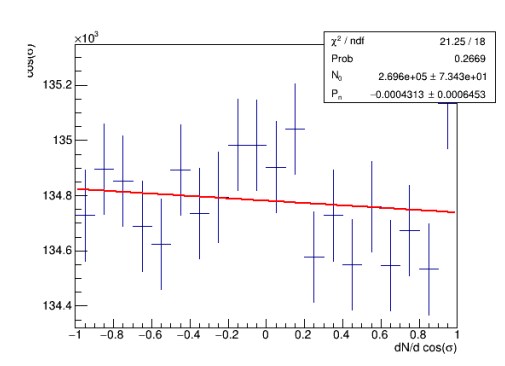

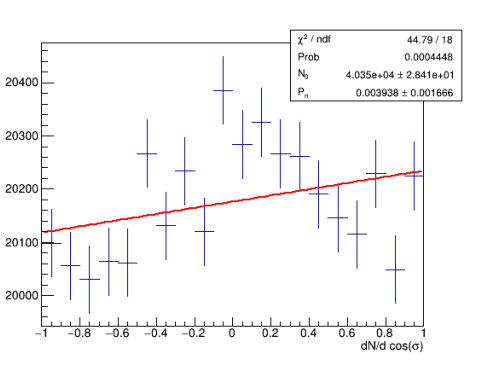

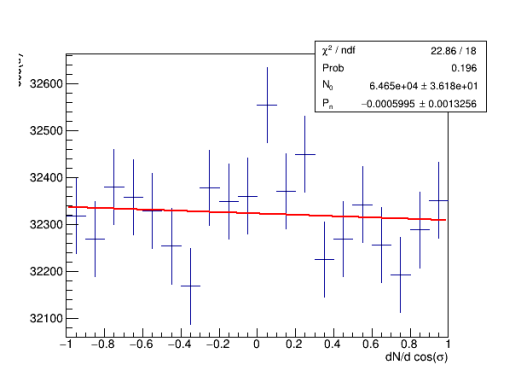

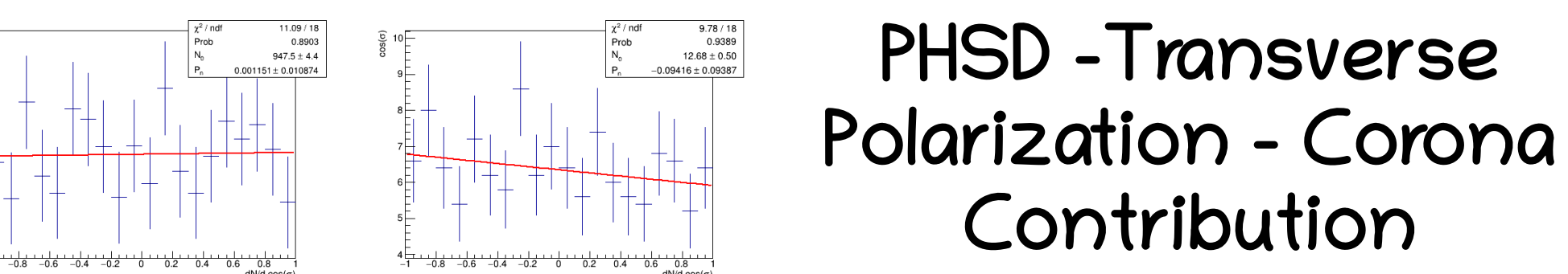

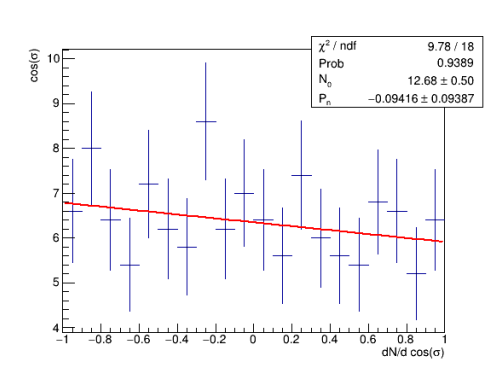

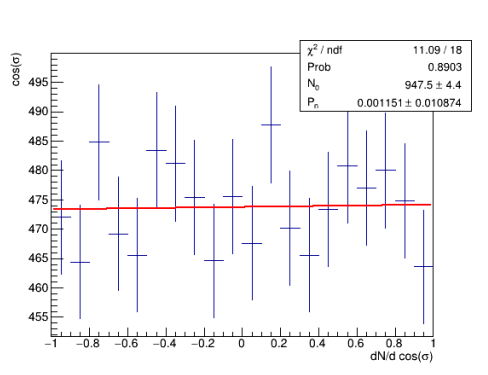

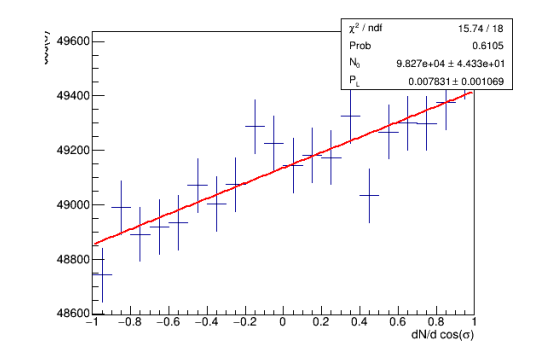

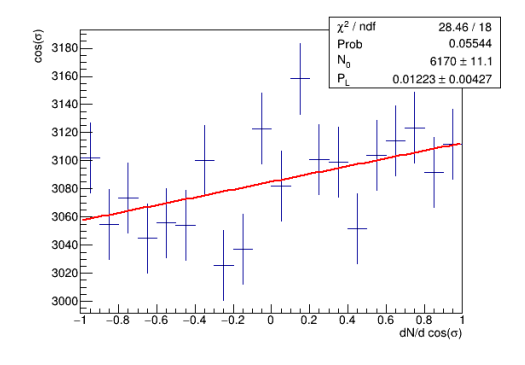

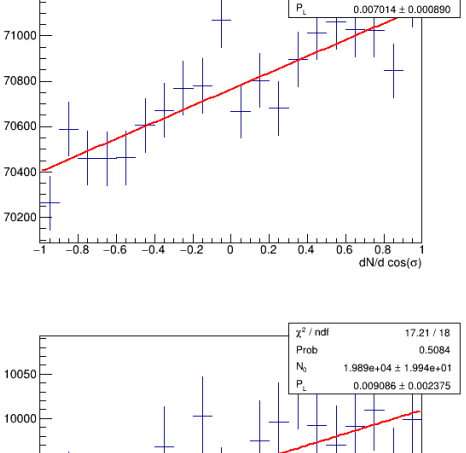

 $\overline{0.2}$  $04$ 

 $-0.4$  $-0.2$   $0.8$ 

 $dN/d \cos(\sigma)$ 

0.6

71200

 $9950 -$ 

 $9900$ 

9850 $\Box$ 

9800

 $20.68 / 18$ 

 $1.415e+05 \pm 5.320e+01$ 

0.2959

 $x^2$  / ndf

Prob

 $N_0$ 

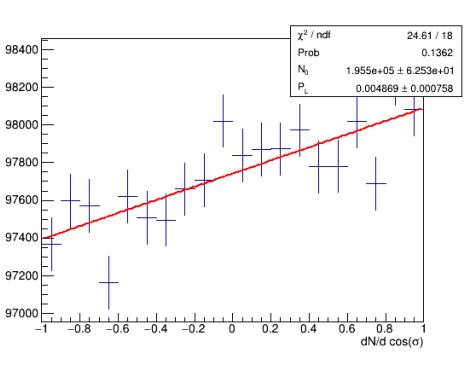

20400

20300

20200

20100

20000

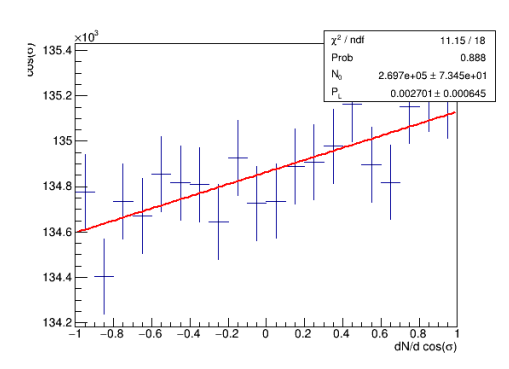

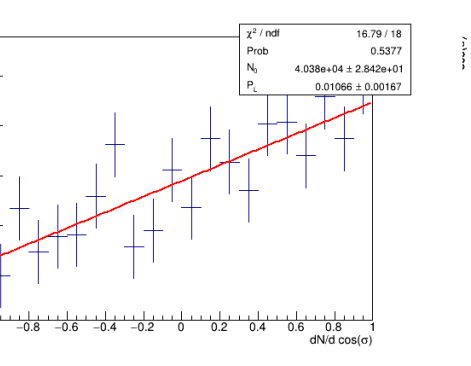

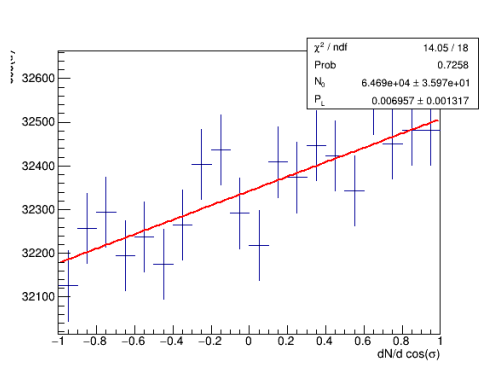

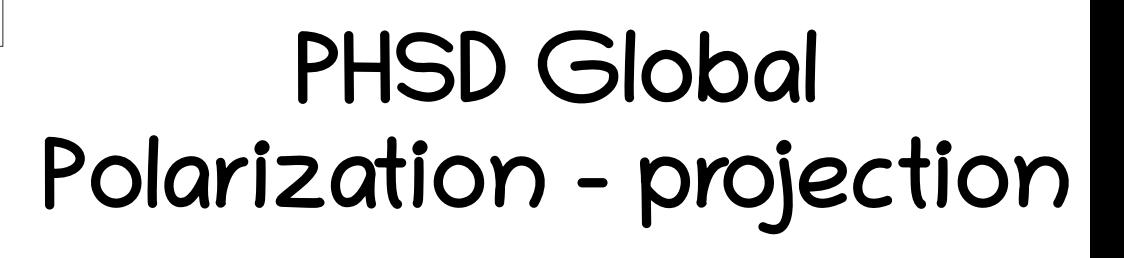

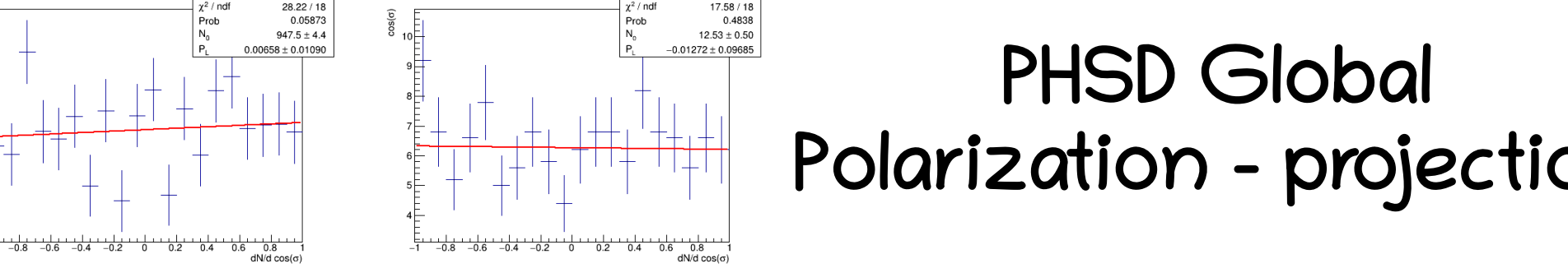

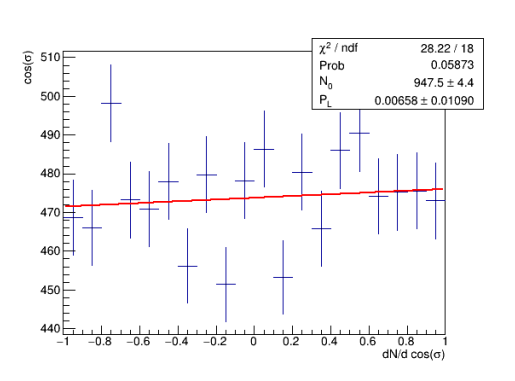

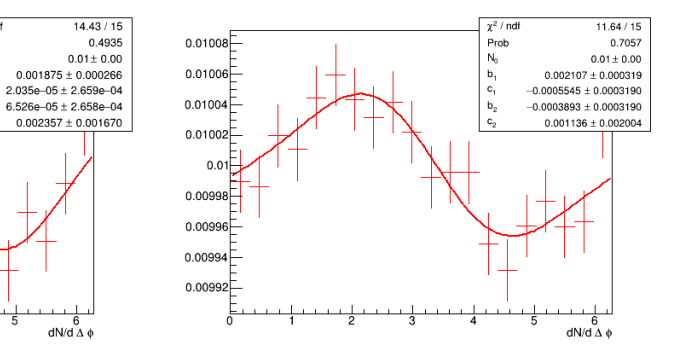

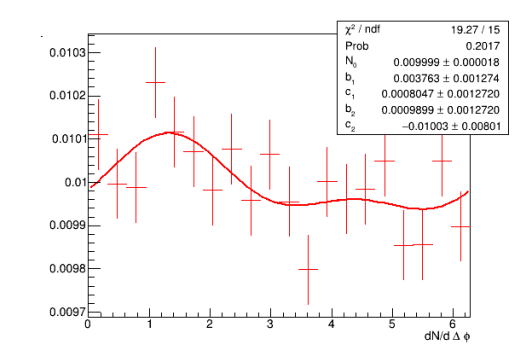

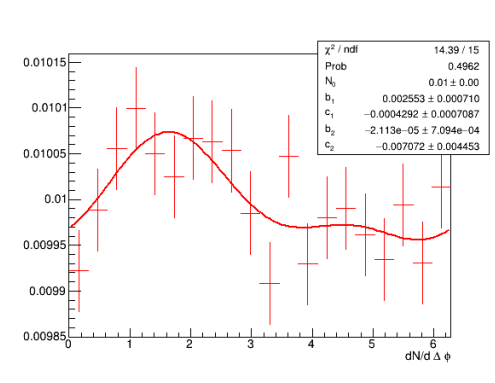

 $\gamma^2$  / ndf

Prob

 $N_{\alpha}$ 

b.

 $c_{1}$ 

 $b_n$ 

 $6$ 

 $dN/dA \phi$ 

 $0.01006$ 

 $0.01004$ 

 $0.01002$ 

 $0.00998$ 

 $0.00996$ 

 $0.00994$ 

0.00992

 $0.01 -$ 

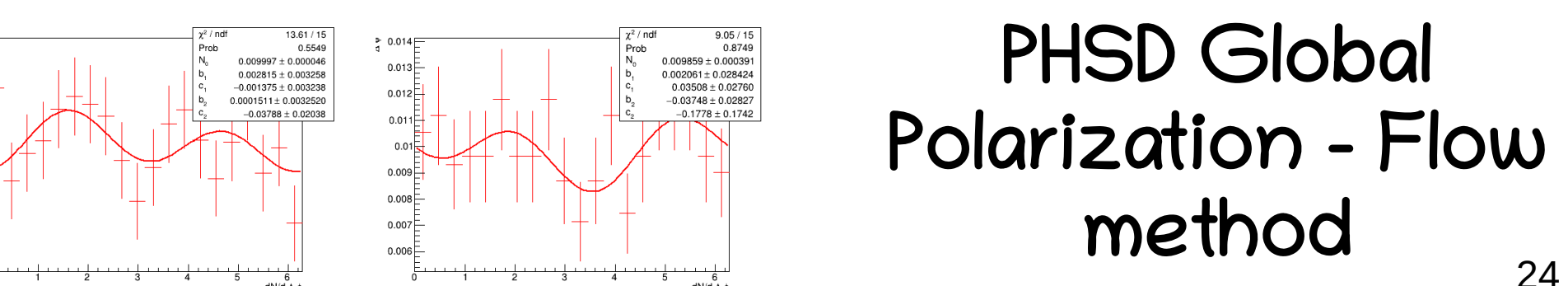

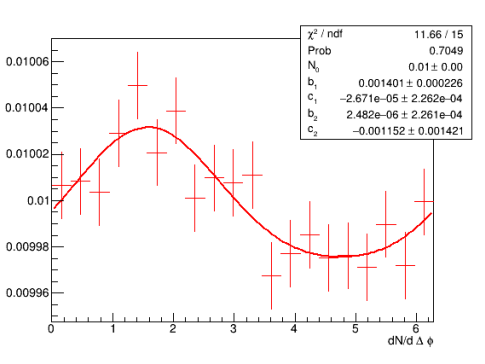

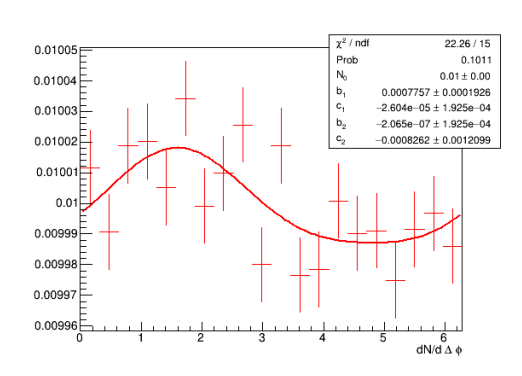

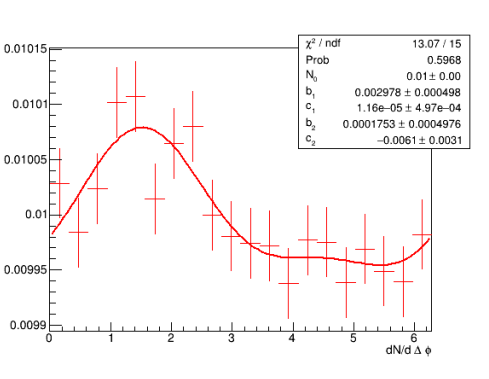

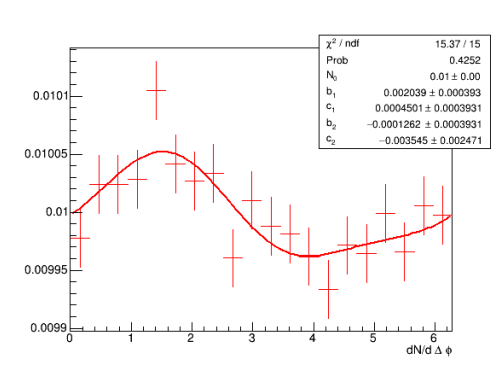

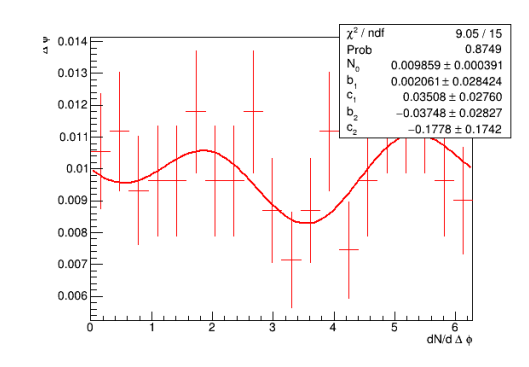

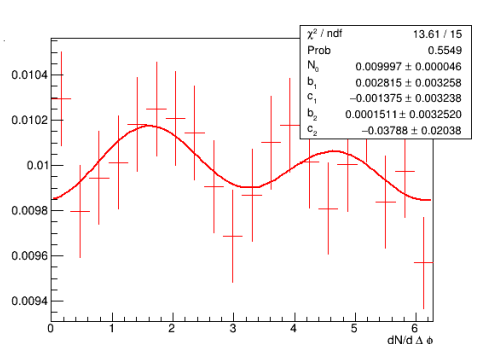

# Comparison of Results

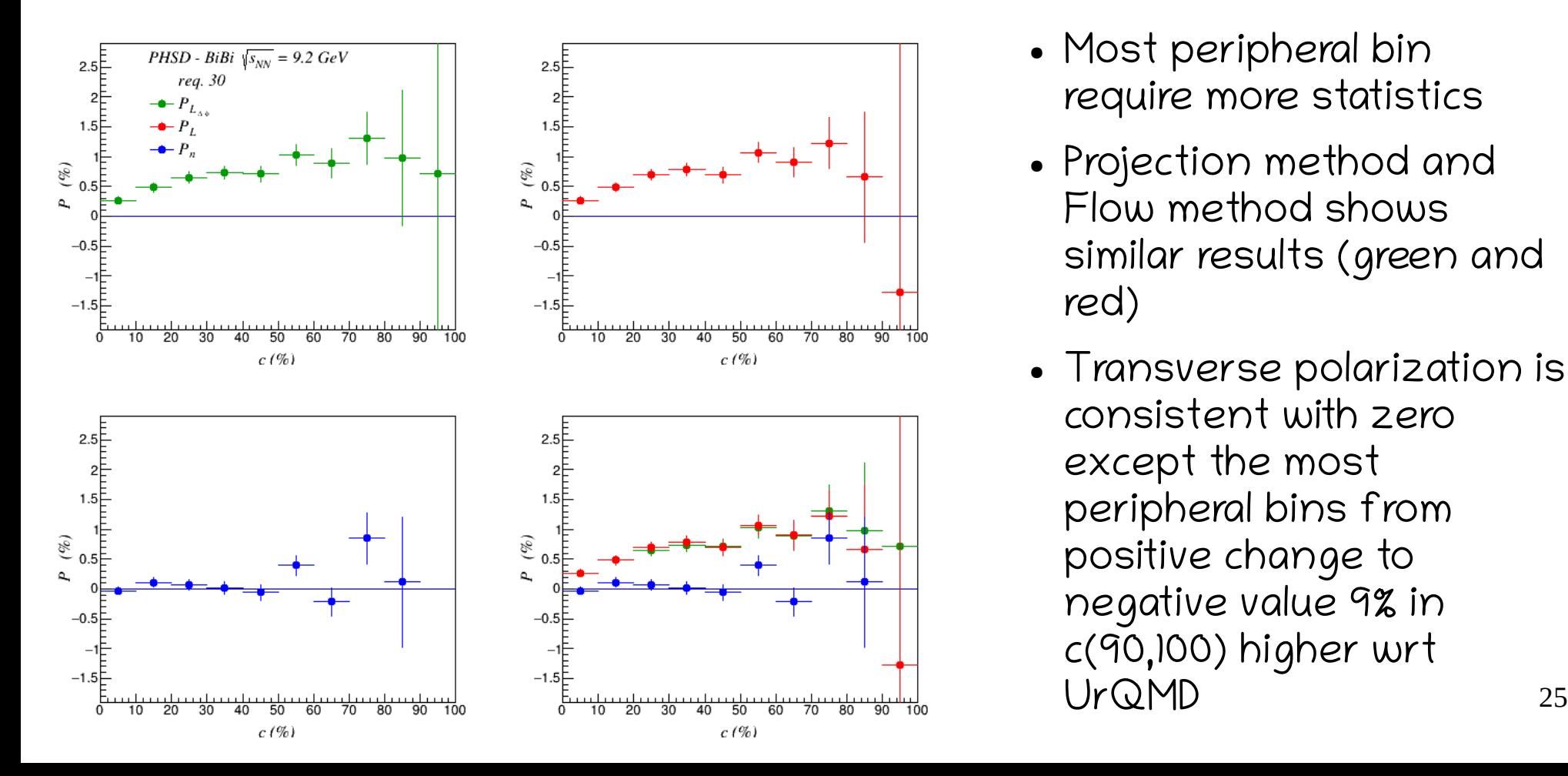

- Most peripheral bin require more statistics
- Projection method and Flow method shows similar results (green and red)
- Transverse polarization is consistent with zero except the most peripheral bins from positive change to negative value 9% in c(90,100) higher wrt UrQMD

#### Similar for Core - Corona

### Comparison of Results

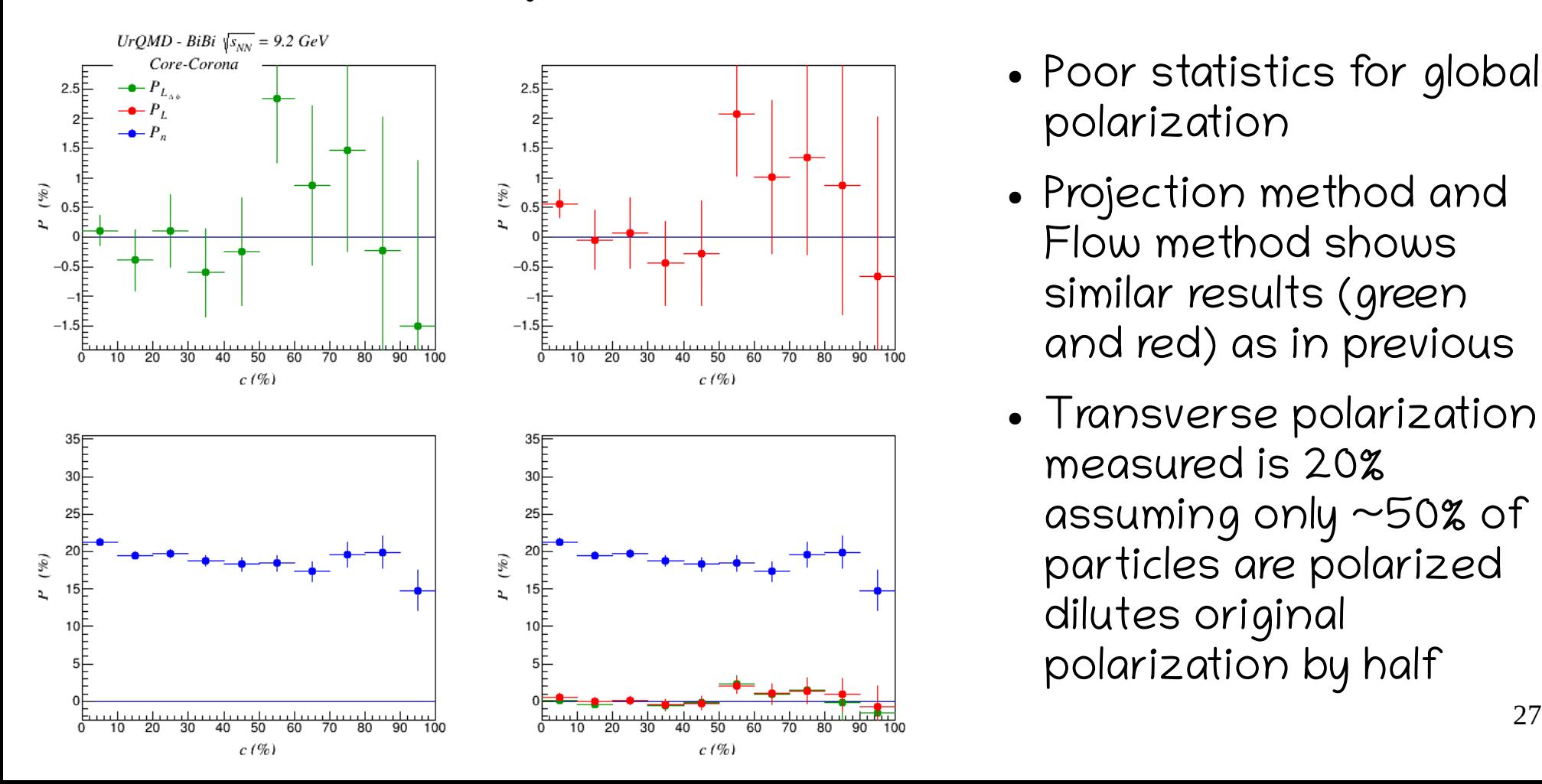

- Poor statistics for global polarization
- Projection method and Flow method shows similar results (green and red) as in previous
- Transverse polarization measured is 20% assuming only ~50% of particles are polarized dilutes original polarization by half

# Results with MpdGlobalTracks Requires particle ID and V0 reconstruction

# Select protons and pions

- For now only for Lambda
- Follows the function select Track as in pairKK and photons
- $\bullet$  It select events that pass cuts on |&eta|, pT, nhits and dca and applies PID selection with MpdPID class in

#### <https://git.jinr.ru/nica/mpdroot/-/tree/dev/core/mpdPid>

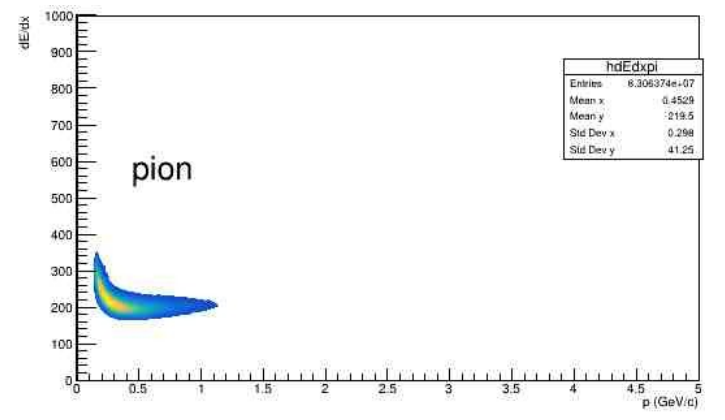

• Is implemented with the following lines

isGoodPID = mPID→FillProbs(TMath::Abs(pt)\*TMath::CosH(eta),track  $\rightarrow$  GetdEdXTPC()\*6.036e-3,track  $\rightarrow$  GetTofMass2(),-1); if (isGoodPID && (mPID->GetProbPi() < 0.75)) { return false;

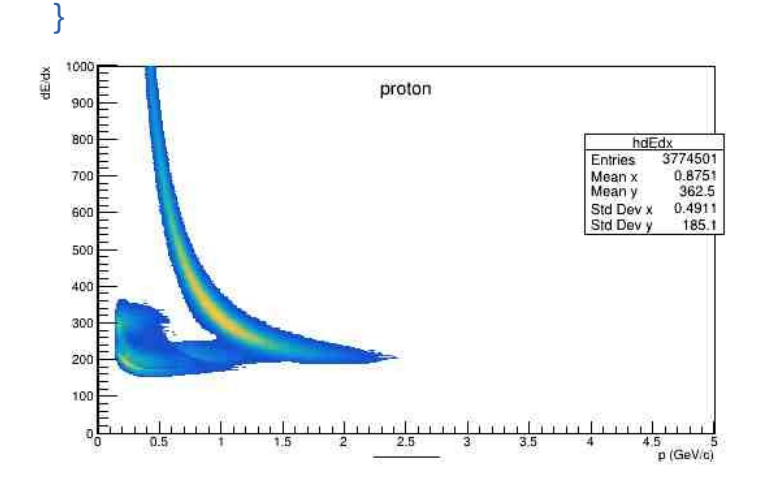

April 11th, 2023 29

#### Example of output histograms

#### V0 reconstruction

• Follows photons task to build Lambda with trp and trn MpdTpcKalmanTracks

MpdTpcKalmanTrack trCorK1(\*trp); MpdHelix helixp = MakeHelix( $trCorK1$ ); MpdParticle pr(trCorK1, 0); if(chargep > 0)pr.SetPdg(2212); if(chargep < 0)pr.SetPdg(-2212); pr.SetMass(0.938272);

```
MpdTpcKalmanTrack trCorK2(*trn);
MpdHelix helixn = MakeHelix(trCorK2);
MpdParticle pi(trCorK2, 0);
if(chargen > 0)pi.SetPdg(211);
if(chargep < 0)pi.SetPdg(-211);
pi.SetMass(0.139570);
```
mPartV0.clear(); mPartV0.emplace\_back(&pr); mPartV0.emplace\_back(&pi);

MpdParticle V0La;

...

float chi2La = Tmath::Abs(V0La.BuildMother(mPartV0)); float  $ptLa = Vol(a.Pt();$ 

 $\mathbf{A}_{\text{Bril}}$   $\frac{1}{2}$   $\frac{1}{2}$   $\frac{1$ • Clean the signal requires improve the cuts on V0 reconstruction ohress

#### Examples of output

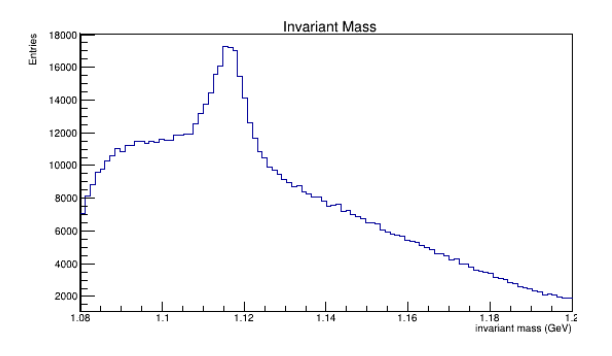

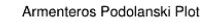

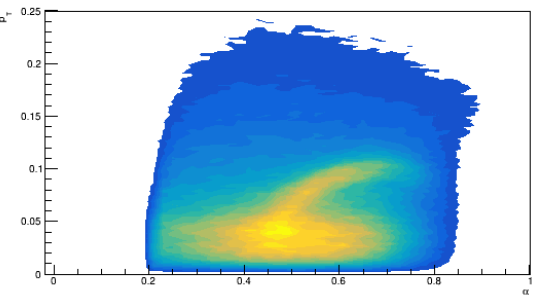

# Starting with MC association

- $\bullet$  To test the task, first attempt is with MC association
- Cleans the signal

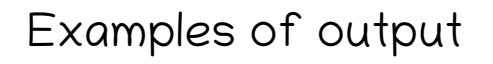

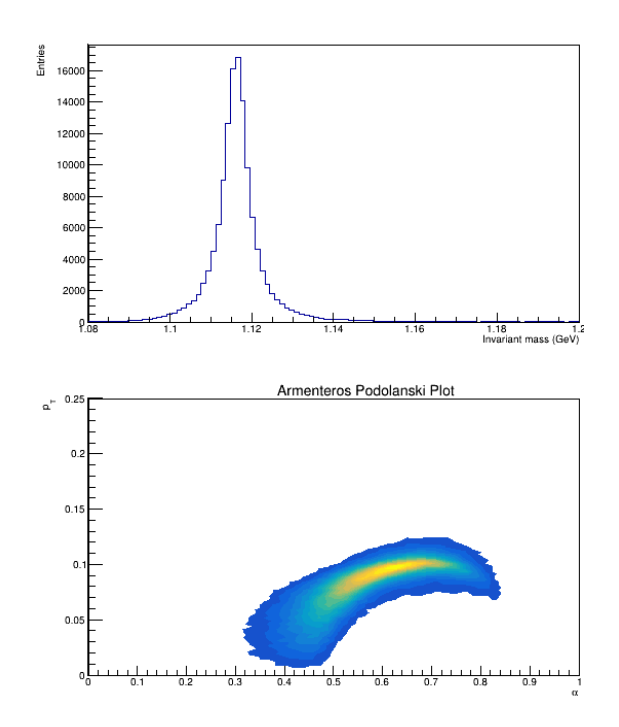

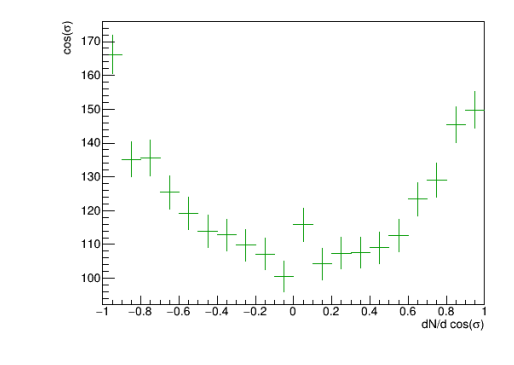

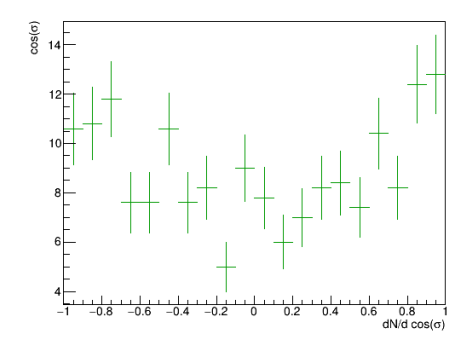

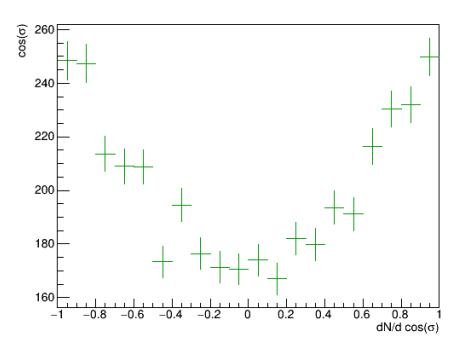

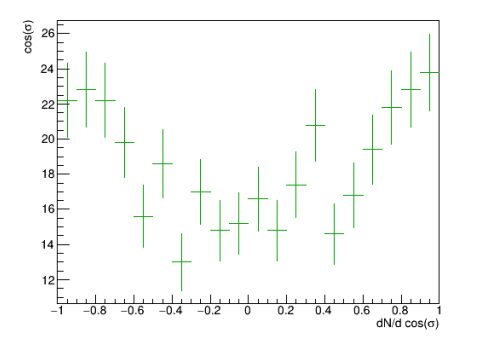

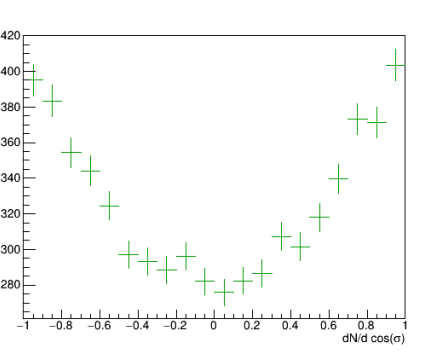

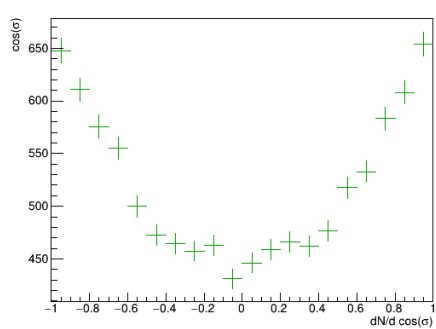

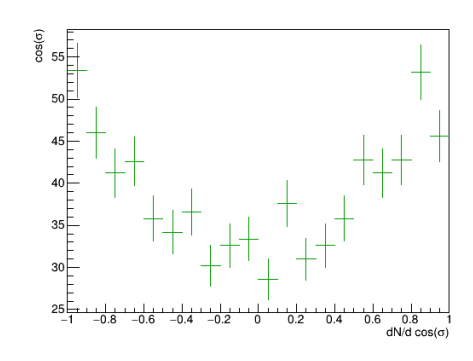

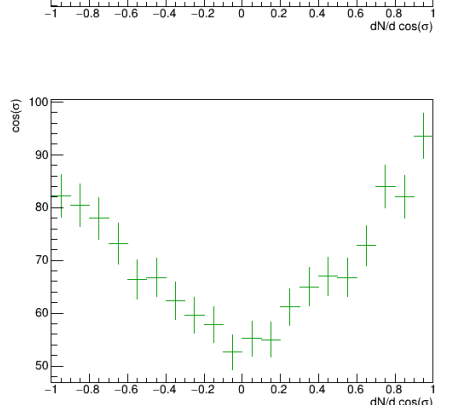

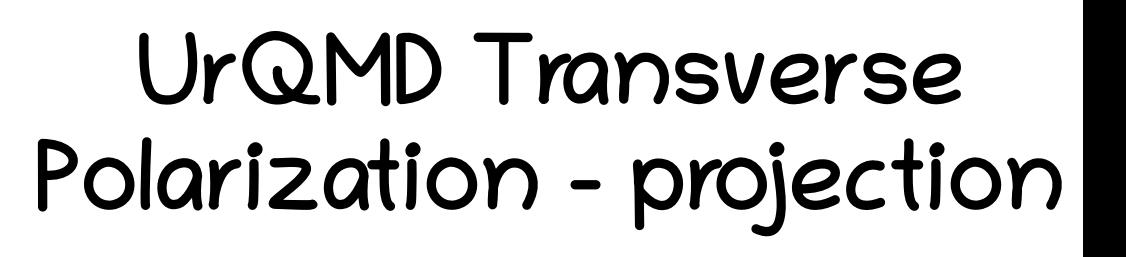

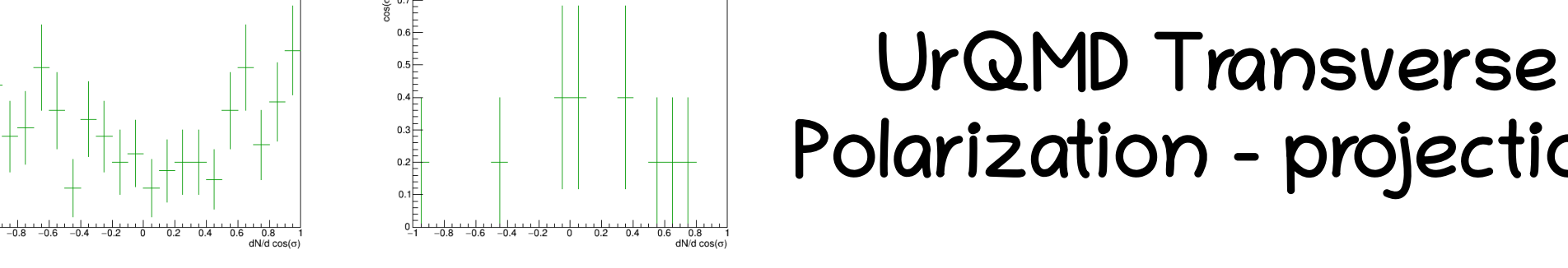

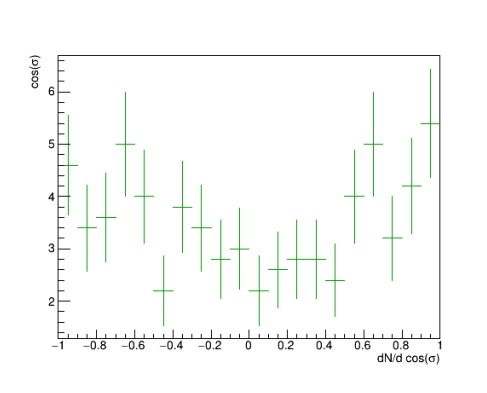

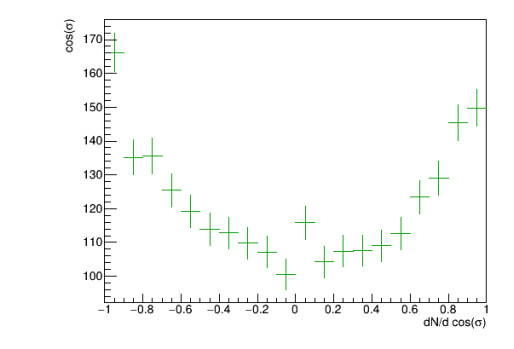

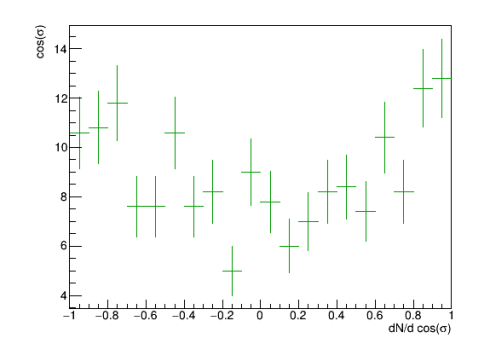

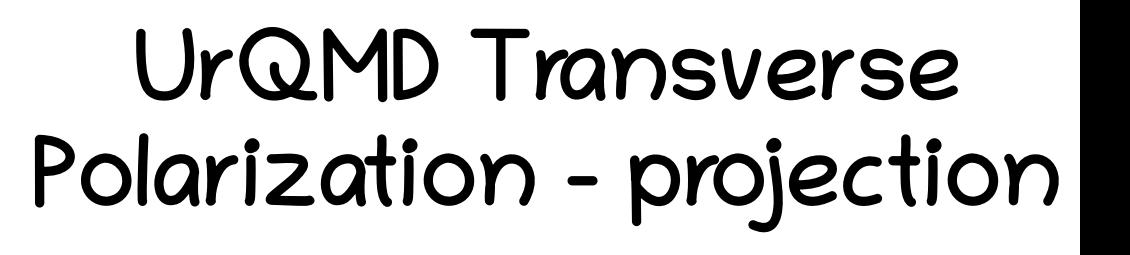

O<sub>R</sub>

dN/d cos(c

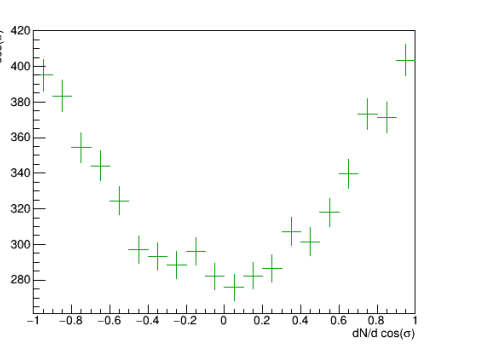

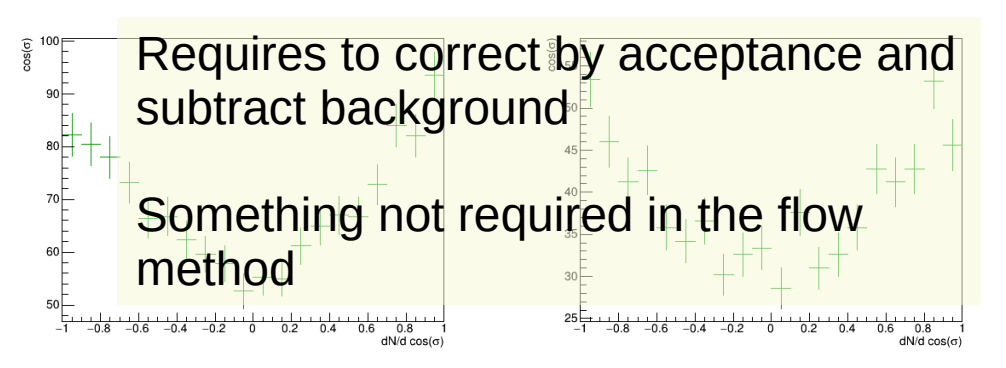

dN/d cos(c

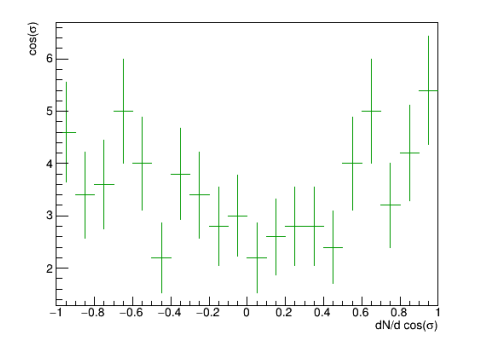

 $550$  $600$ 

500

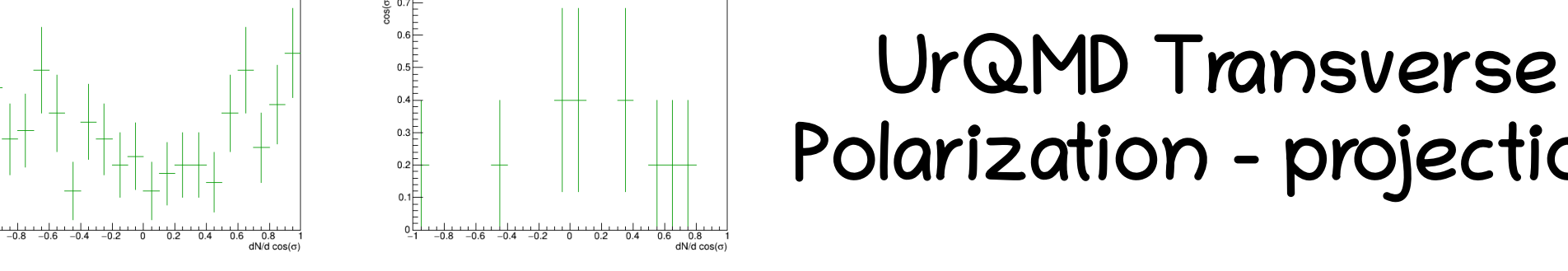

#### Global Polarization with Flow Method

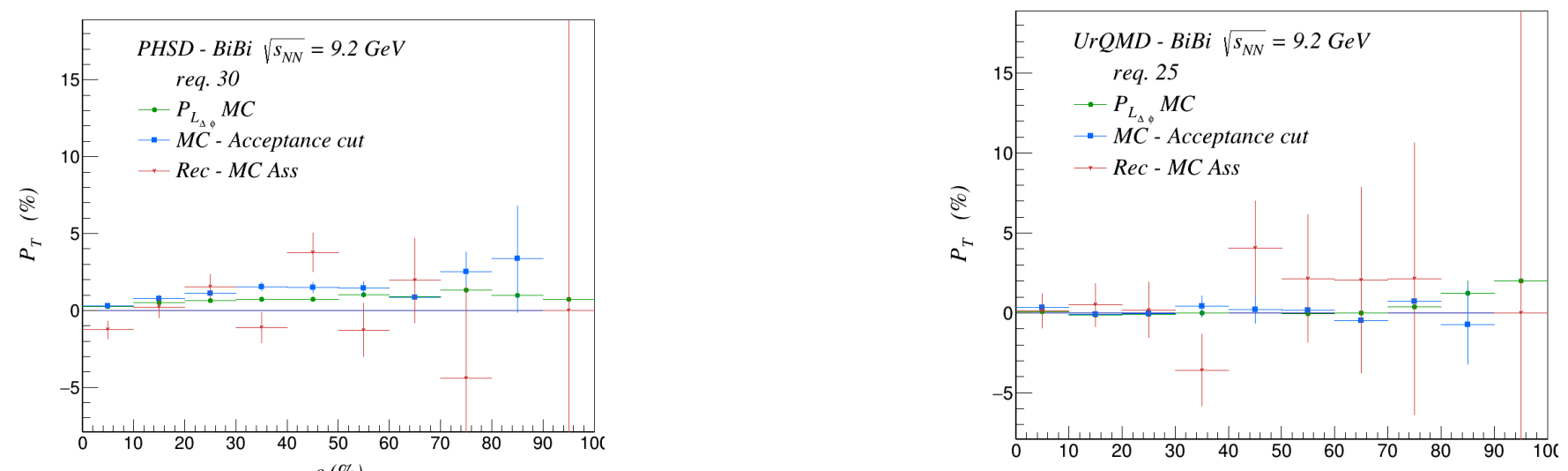

- Selected tracks in acceptance of detector modifies the distribution, it looks to increase a little bit polarization (blue line)
- April 11th, 2023 34 • Reconstruction with association requires improve the selection on task

# Summary

- It has been shown the implementation of analysis train, the task call centrality and event plane determination
- Results of polarization with MC tracks are shown for PHSD. UrQMD and Core-Corona
- This is work in progress it need to be improved to measure polarization contribution from corona
- Preliminary version <https://github.com/iamaldonado/CoreCoronaTask>